*The OpenKIM project: Reproducibility, Portability and Metadata Standards in Molecular Simulation* 

### Ronald E. Miller, KIM Editor

Department of Mechanical and Aerospace Engineering Carleton University, Ottawa, Canada

### **KIM Team Members:**

- Ellad Tadmor (U. Minnesota), KIM Director
- Ryan Elliott (U. Minnesota), KIM Technical Lead
- Daniel Karls (U. Minnesota), KIM Research Associate
- **Noam Bernstein (NRL), Technical Advisor**

### **KIM Research Team:**

- George Karypis (U. Minnesota)
- Mark Transtrum (BYU)
- Yonatan Kurniawan (BYU)
- Mingjian Wen (U. Minnesota)

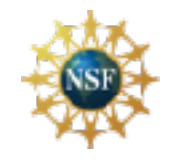

NSF CDI (2009-2014); NSF CDS&E (2014-2018); NSF CMMT (2019-)

## A Simulation is Only as Good as the Potential

‣ The predictive capability of an atomistic simulation is dependent on the fidelity of the interatomic model (IM).

Example: Projectile impacting silicon plate

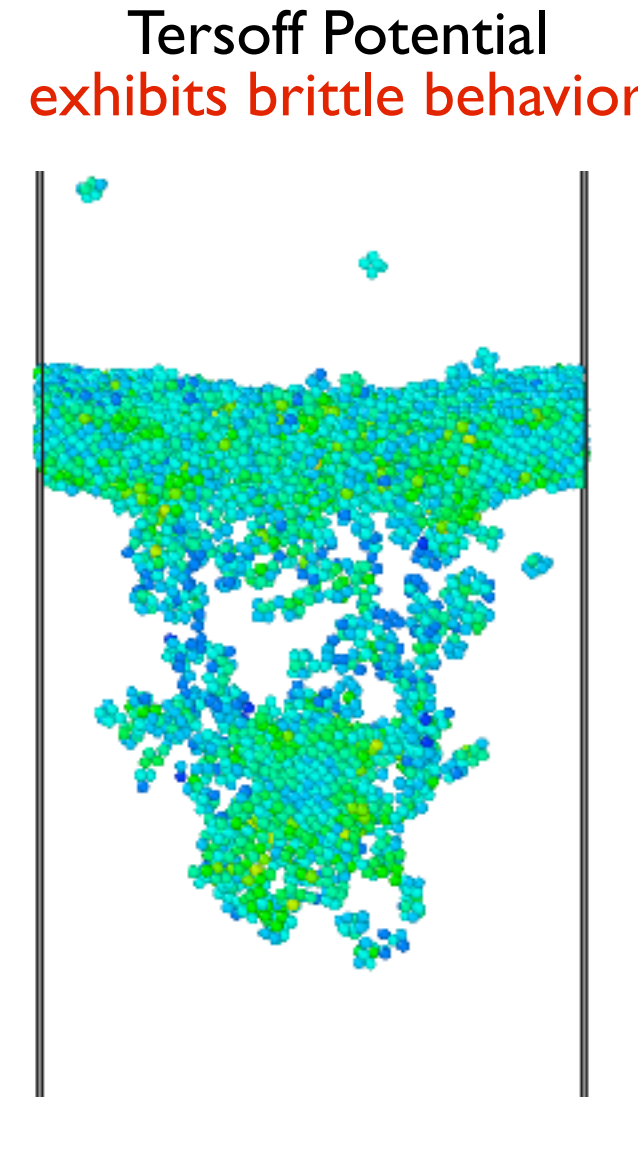

### Tersoff Potential Stillinger-Weber Potential<br>exhibits brittle behavior exhibits ductile behavior exhibits ductile behavior

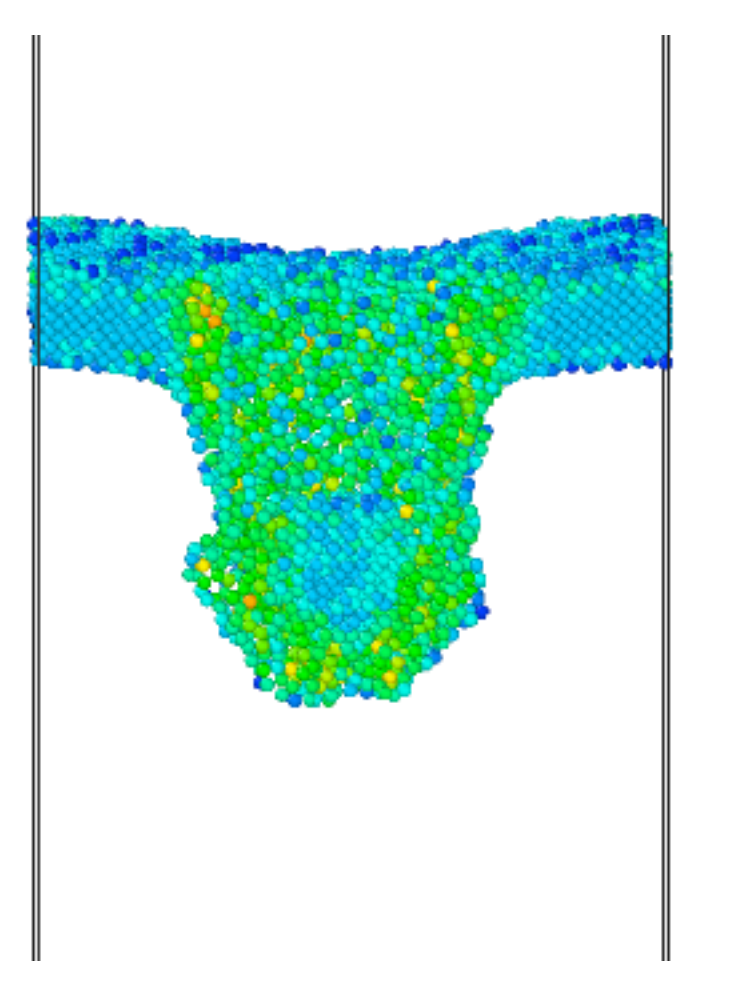

"All models are wrong but some are useful." - George E. P. Box

### Interatomic Potentials for Silicon

- 1. Keating (Valence), *Phys. Rev.*, **145**, 637 (1966).
- 2. Altmann,...,Tomassini (Valence)*, J. Phys. C,* **15**, 5581 (1982).
- 3. Pearson, Takai, Halicioglu, Tiller (PTHT), *J. Cryst. Growth*, **70**, 33 (1984).
- 4. Stillinger-Weber (SW), *PRB*, **31**, 5262 (1985).
- 5. Tersoff (T1), *PRL*, **56**, 632 (1986).
- 6. Brenner, Garrison, *PRB*, **34**, 1304 (1986).
- 7. Dodson (DOD), *PRB*, **35**, 2795 (1987).
- 8. Biswas, Hamann (BH), *PRB*, **36**, 6434 (1987).
- 9. Baskes (EAM-Si), *PRL*, 2666 (1987).
- 10. Tersoff (T2), *PRB*, **37**, 6991 (1988).
- 11. Tersoff (T3), *PRB*, **38**, 9902 (1988).
- 12. Khor, Das Sarma, *PRB*, **38**, 3318 (1988).
- 13. Kaxiras, Pandey, *PRB*, **38**, 12736 (1988).
- 14. Baskes, Nelson, Wright (MEAM-Si), *PRB*, **40**, 6085 (1989).
- 15. Ackland, *PRB*, **40**, 10351 (1989).
- 16. Chelokowsky, Phillips, Kamal, Strauss, *PRL*, **62**, 292 (1989).
- 17. Mistriotis, Flytzanis, Farantos (4-body), *PRB,* **39**, 1212 (1989).
- 18. Erkoç, *Phys. Stat. Sol. (b)*, **152**, 447 (1989).
- 19. Bolding, Anderson, *PRB*, **41**, 10568 (1990).
- 20. Carlsson, Fedders, Myles, *PRB*, **41**, 1247 (1990).
- 21. Murrell, Mottram, *Mol. Phys.*, **69**, 571 (1990).
- 22. Wang, Rockett, *PRB*, **43**, 12571 (1991).
- 23. Chelikowsky, Glassford, Phillips, *PRB*, **44**, 1538 (1991).
- 24. Li, Johnson, Murrell, *Chem. Soc. Faraday Trans.*, **88**, 1229 (1992).
- 25. Gong, *PRB*, **47**, 2329 (1993).
- 26. Liu, *Thermocem. J. Molec. Struct.*, **341**, 253 (1995).
- 27. Omote, Waseda (Pair Potential), *Jap. J. Appl. Phys. 1*, **35**, 151 (1996).
- 28. Stephenson, Radny, Smith (modifed SW), *Surf. Sci.*, **366**, 177 (1996).
- 29. Bazant, Kaxiras, Justo (EDIP), *PRB*, **56**, 8542 (1997).
- 30. Cai, *Phys. Stat. Sol. B*, **212**, 9 (1999)*.*
- 31. Lenosky,...,Kress (MEAM), *Mod. Sim. Mater. Sci. Eng., 8, 825 (2000).*
- 32. van Duin,...,Goddard (ReaxFF), *J. Phys. Chem. A* **107**, 3803 (2003).
- 33. Erhart, Albe (Bond Order), *PRB*, **71**, 035211 (2005).
- 34. Kumagai, Izumi, Hara, Sakai, *Comp. Mat. Sci*, **39**, 457 (2007).
- 35. Lee, *Calphad-Comp. Coupling Phase Diag. Thermochem.,* **31**, 95 (2007).
- 36. Yu, Sinnott, Phillpot, *PRB,* **75**, 085311 (2007).
- 37. Timonova, Lee, Thijsse (MEAM), *Nuc. Inst. Meth. Phys. Res. B,* **255**, 195 (2007).
- 38. Gillespie,...,Pettifor (Bond Order), *PRB*, **75**, 155207 (2007).
- 39. Behler and Parrinello (NN), *Phys. Rev. Lett.* **98**, 146401 (2007).
- 40. Vashishta et al. (3-body), *J. Appl. Phys.* **101**, 103515 (2007).
- 41. Sanville (NN), *J. Phys. Cond. Matt.* **20**, 285219 (2008).
- 42. Schelling (Bond order), *Comp. Mat. Sci.* **44**, 274-279 (2008)
- 43. Malshe et al. (NN), *J. Chem. Phys.* **129**, 044111 (2008).
- 44. Ohta et al. (SW), *Jap. J. Appl. Phys.* **48**, 020225 (2009).
- 45. Hossain et al. (DFT-ArSi), *Nucl. Inst. & Meth. Phys. Res. B* **267**, 1061 (2009).
- 46. Lucas et al. (EDIP), *J. Phys. Cond. Matt.* **22**, 035802 (2010).
- 47. Ryu and Cai (MEAM), *J. Phys. Cond. Matt.* **22**, 055401 (2010).
- 48. Timonova and Thijsse (MEAM), *Comp. Mat.. Sci.* **48**, 609-620 (2010).
- 49. Grochia et al. (MEAM), *Chem. Phys. Lett.* **493**, 57-60 (2010).
- 50. Du et al. (MEAM), *Phys. Stat. Solidi B* **248**, 2050-2055 (2011).
- 51. Tewary (Phenomenological), *Phys. Lett. A* **375**, 3811-3816 (2011).
- 52. Lee and Hwang (FM-SW), *Phys. Rev. B* **85**, 125204 (2012).
- 53. Dongare et al. (A-EAM), *MSMSE* **20**, 035007 (2012).
- 54. Cui et al. (MEAM), *J. Power Sources* **207**, 150-159 (2012).
- 55. da Cruz et al. (MEAM), *J. Heat Trans.* **134**, 062402 (2012).
- 56. Briquet et al., (reactive) *J. Phys.: Condens. Matter.* **24**, 395004 (2012).
- 57. Pastewka et al. (Bond Order). *PRB* **87**, 205410 (2013).
- 58. Saidi et al. (MEAM). *MSMSE* **22**, 055010 (2014).
- 59. Jaramillo-Botero et al. (ReaxFF). *J. Chem. Theory Compt.* **10**, 1426 (2014).
- 60. Takamoto et al. (Tersoff). *J. Appl. Phys.* **120**, 165109 (2016).
- 61. Pun and Mishin (Tersoff). *PRB* **95**, 224103 (2017).
- 62. Bartok et al. (machine learning), *PRX* **8**, 041048 (2018).

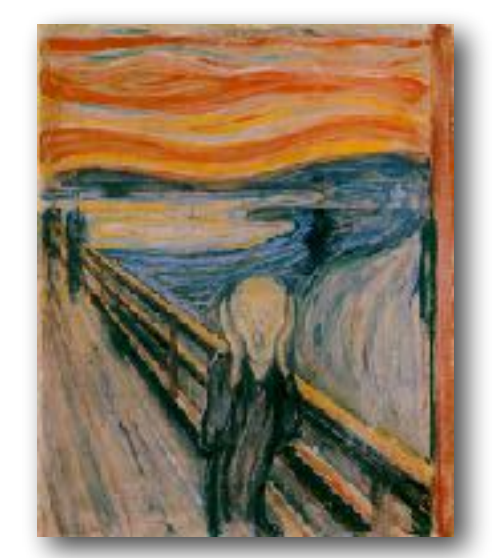

*The Scream*, Edvard Munch

## The Problems with Molecular Modeling

- ‣ The KIM effort addresses key problems faced by molecular modelers:
	- **Problem 1: Reproducibility**. It is currently very difficult or even impossible for a researcher to reproduce published results obtained using molecular simulations with a given IM or to use the same IM in a different study.

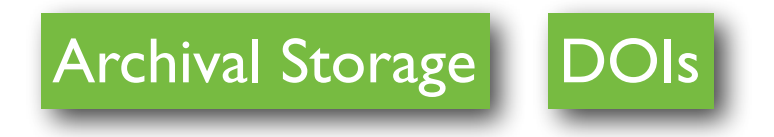

**Problem 2: Portability**. It is very difficult to port IMs between simulation codes that have different program architectures and may be written in different computer languages. (Interoperable)

### KIM API

**Problem 3: Re-inventing the wheel.** A great deal of researcher time is spent redeveloping methods for computing complex material properties (e.g. melting temperature, thermal conductivity, phonon spectra, etc.). (Accessible, Recyclable)

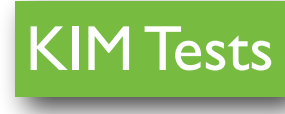

### The Problems with Molecular Modeling

- ‣ The KIM effort addresses key problems faced by molecular modelers:
	- **Problem 4: Coding Errors.** Programming errors in IM implementations can lead to systematic errors that can go unnoticed, or result in strange behavior that can be extremely difficult and time-consuming to debug.

KIM Verification Checks

**Problem 5: Diffuse Knowledge.** Researchers do not have a central location to exchange information about specific IMs and share analysis and visualization tools that they have developed related to molecular simulation. (Findable, Accessible)

KIM Model Pages **Central Discussion Forum** 

**Problem 6: Too many options.** Researchers do not have a systematic way of choosing an IM for a given application. (Recyclable)

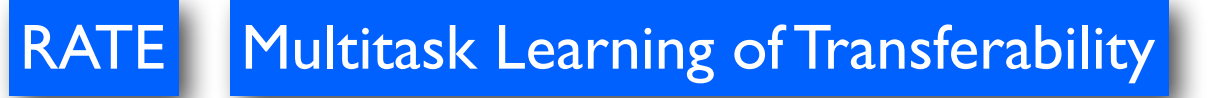

### The Problems with Molecular Modeling

- ‣ The KIM effort addresses key problems faced by molecular modelers:
	- **Problem 7: Uncertainty.** Researchers rarely estimate the predictive uncertainty of IMs, i.e. systematic errors due to the mathematical representation of the IM (functional forms and parameters).

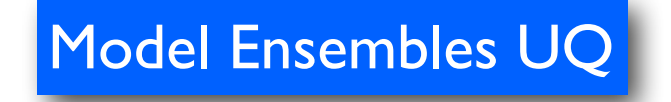

**Problem 8: Access.** Researchers do not have easy and reliable access to predictions of an IM for certain properties needed for problem setup or analysis, e.g. an equilibrium lattice constant is required to build a crystal or a bulk cohesive energy is required in a surface energy calculation. (Findable, Accessible)

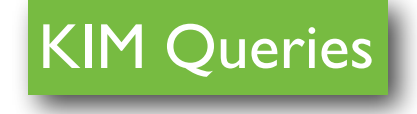

# Knowledgebase of Interatomic Models

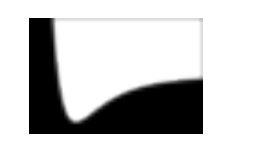

The Open Knowledgebase of Interatomic Models (KIM) is a cyberinfrastructure funded by the U.S. National Science Foundation (NSF) with the following features:

- Curated repository interatomic models (IMs) (potentials and force fields) with comprehensive provenance and version control.
- Application Programming Interface (API) standards connecting molecular simulation codes ("simulators") with IMs.
- Standardized testing framework for archived IMs including their predictions for material properties and checks on their coding integrity.
- Source and binary distribution framework for easy installation and use of the KIM API and KIM IMs with conforming simulators.
- Rigorous transferability and uncertainty estimation for KIM IMs based on machine learning approaches to select IMs for target application and providing error bounds on their predictions. (under development)

# KIM Community

‣ KIM is a collaborative effort.

It began with the KIM Inaugural meeting in San Diego, Feb 26-27, 2011

- 63 participants from 7 countries
	- Canada, Germany, Japan, South Korea, Sweden, UK, USA
- Many key model developers present
- Major MD code developers present: LAMMPS, IMD, GROMACS, SPaSM, DL\_POLY

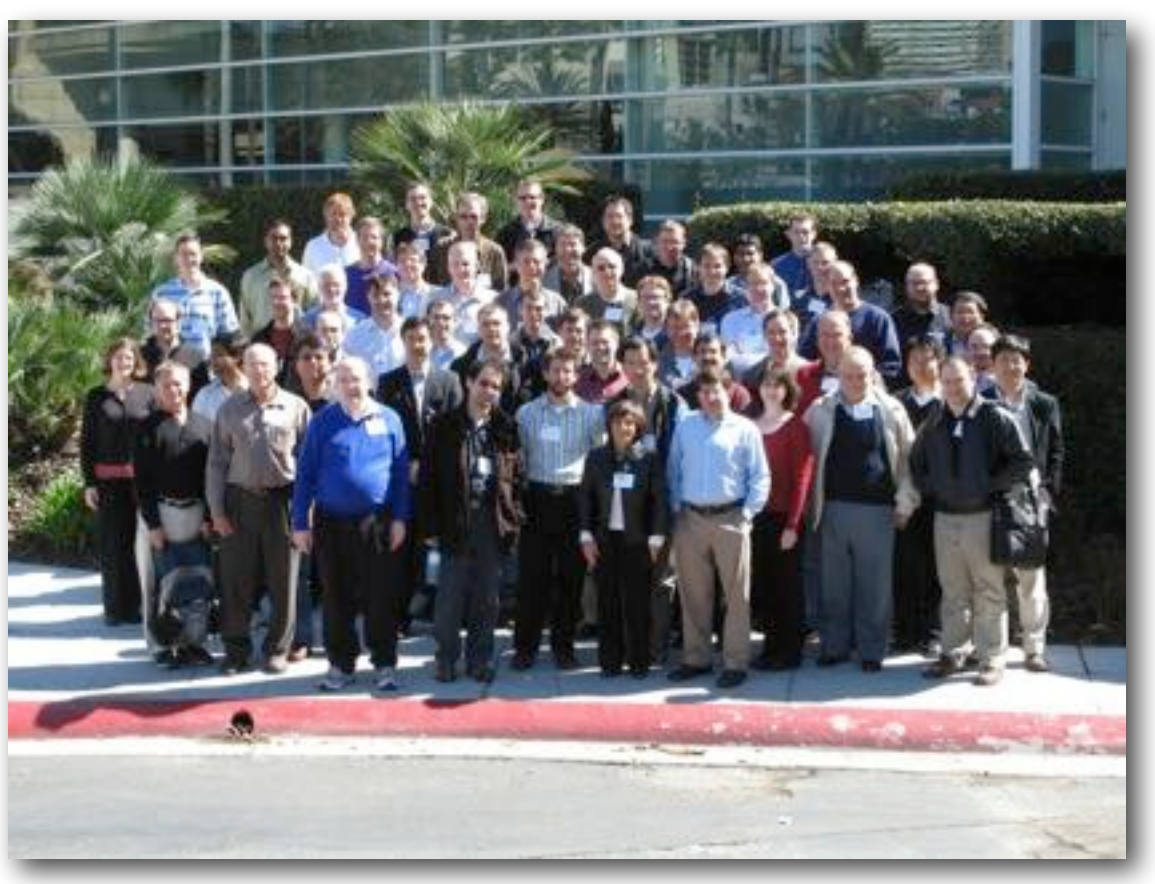

KIM Inaugural Meeting, San Diego, February 2011

- ‣ KIM currently has 460 registered members in 43 countries (June 28, 2019)
- ‣ The project actively collaborates with many researchers:
	- Nikhil Admal (UIUC)
	- Noam Bernstein (NRL)
	- Richard Berger (Temple)
	- Tobias Brink (TU Darmstadt)
	- David Cereceda (Villanova)
	- Lauren Dupuy (CEA)
- Julian Gale (Curtin)
- Anton Gladky (Debian)
- Ben Haley (nanoHUB)
- Christoph Junghans (LANL)
- Axel Kohlmeyer (Temple)
- Jim Madge (STFC)
- Jens Mortensen (DTU)
- Brandon Runnels (U. Colorado)
- Enrique Martinez Saez (LANL)
- Jakob Schiøtz (DTU)
- Daniel Schopf (Cinemo GmbH)
- Amit Singh (IIT Bombay)

### KIM Governance

### **KIM Advisory Board**

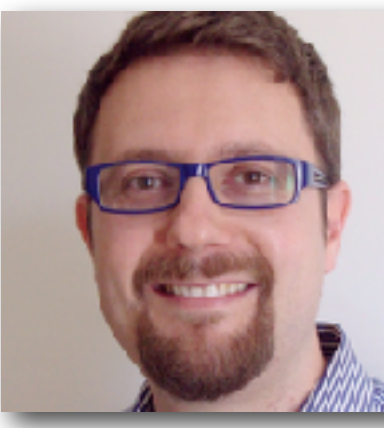

Pietro Asinari (Politech di Torino)

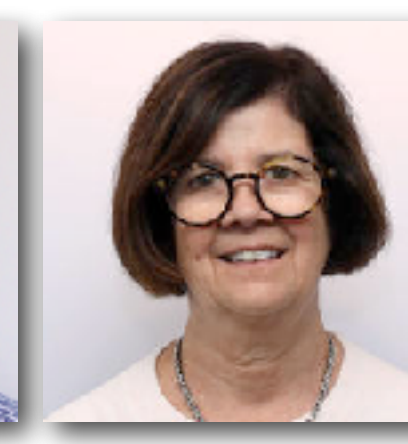

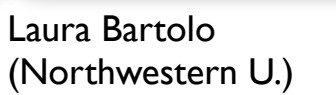

Michael Baskes (Mississippi State)

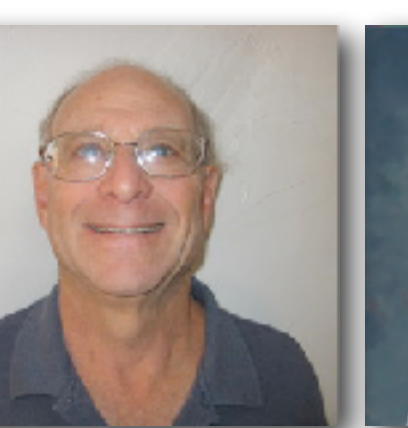

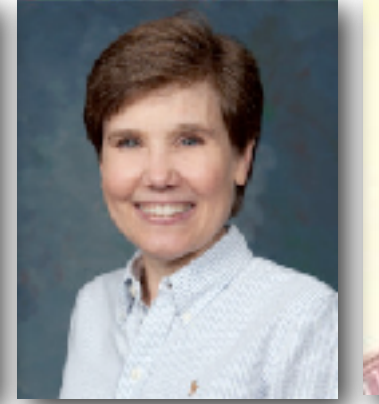

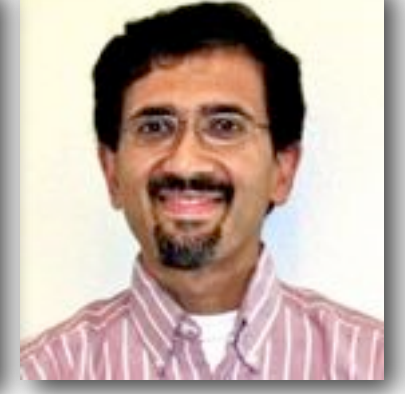

Sadasivan Shankar Betsy Rice Sadasivan<br>
(ARI) (Harvard)

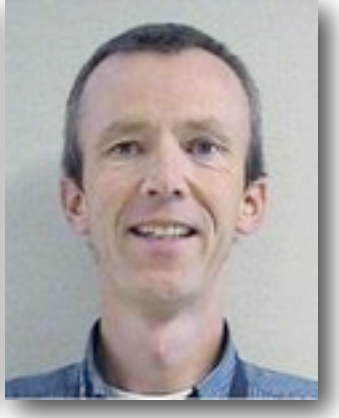

Aidan Thompson (Sandia)

### **KIM Management and Team Leaders**

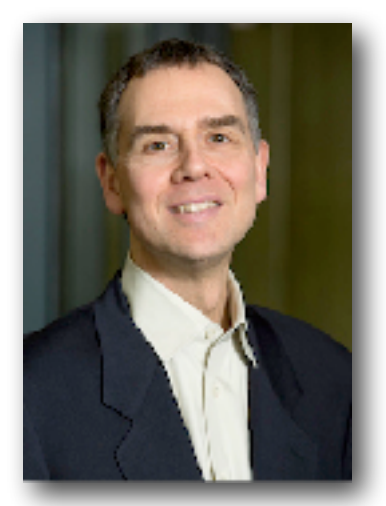

Ellad Tadmor (U. Minnesota)

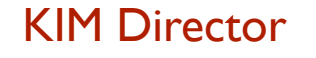

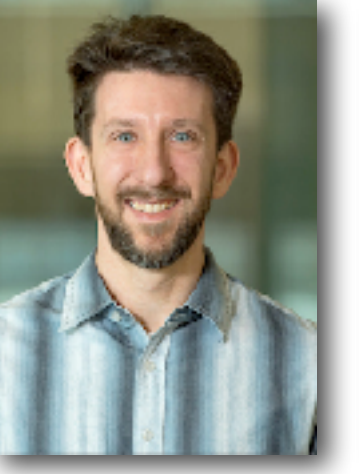

Ryan Elliott (U. Minnesota)

KIM Tech Lead

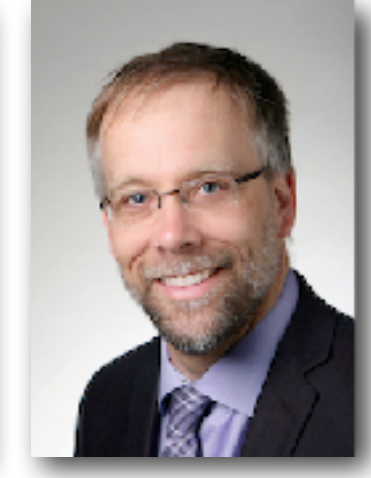

Ronald Miller (Carleton U.)

KIM Editor

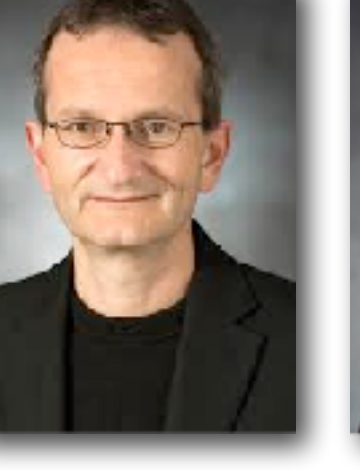

(ARL)

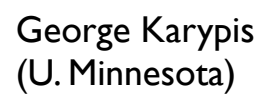

KIM Co/PI

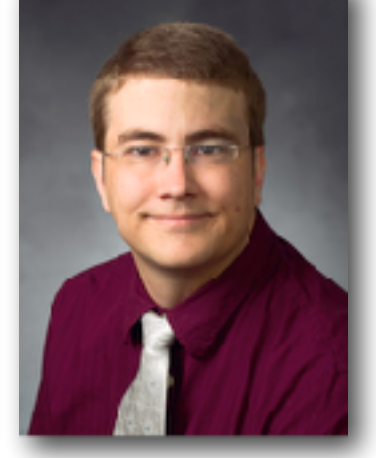

Mark Transtrum (BYU)

KIM Co/PI

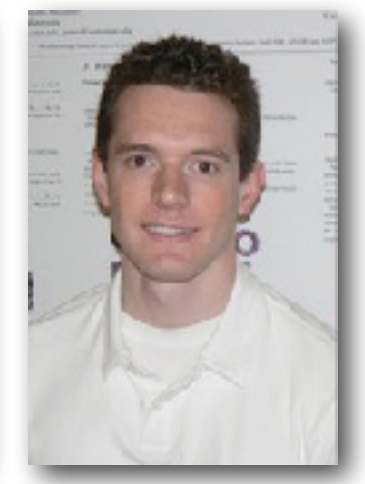

Daniel Karls (U, Minnesota)

KIM Research Assoc

Ron Miller (Carleton University)

## KIM Overview

### **Repository:** A user-extendible database of

- ‣ interatomic *Models*
- ‣ standardized *Tests* (simulation codes)
- ‣ *Predictions* (results from Model-Test couplings)
- ‣ *Reference Data* (obtained from experiments and first principles calculations)
- ‣ *Verification Checks* (coding integrity scripts)

**Web portal:** A web interface that facilitates:

- ‣ user upload and download of Tests, Models, and Reference Data
- ‣ searching and querying the repository
- ‣ comparing and visualizing Predictions and Reference Data
- ‣ recording user feedback

**Processing pipeline:** An automatic system for generating results by mating *Tests* and *Verification Checks* with *Models* in the KIM Repository.

- ‣ puts the "knowledge" in "knowledgebase"
- ‣ employs OS virtualization and cloud-based computing

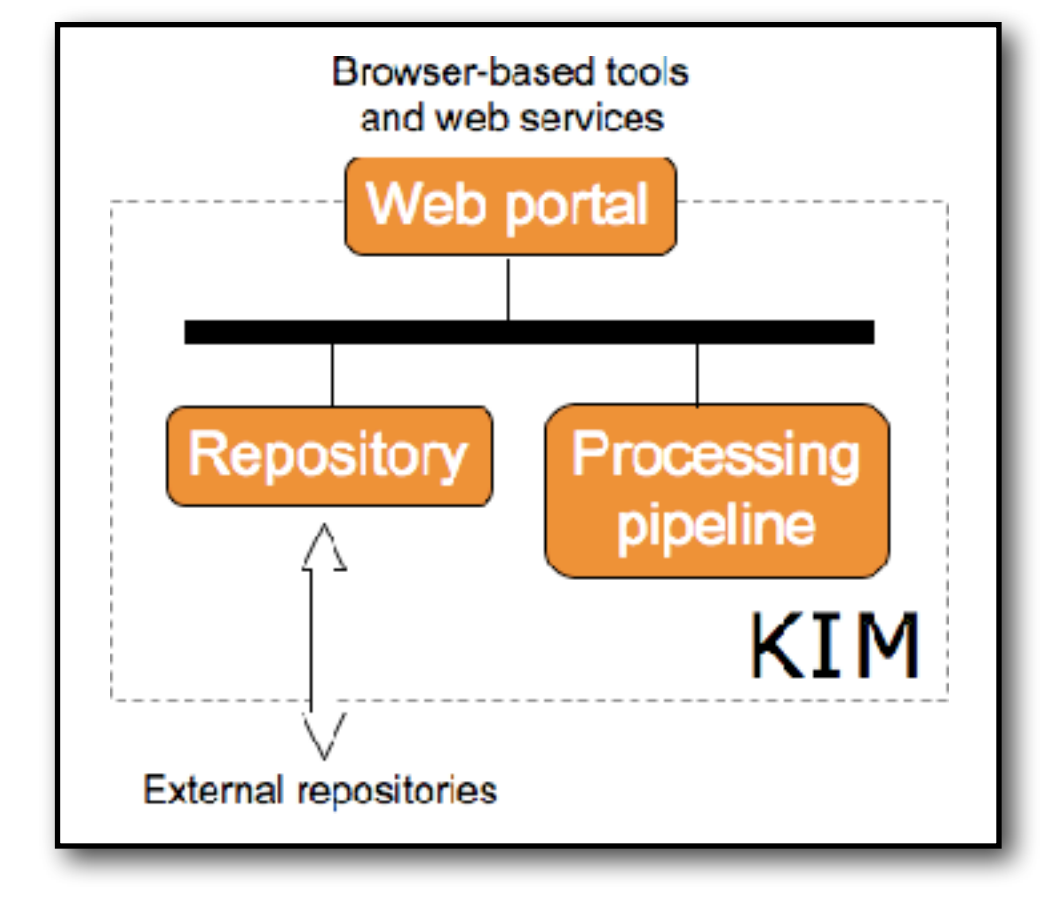

## KIM API — Portable Models

- ‣ KIM Models employ the KIM Application Programming Interface (API).
	- Portable Models (PMs) conform to the KIM API Portable Model Interface (PMI)

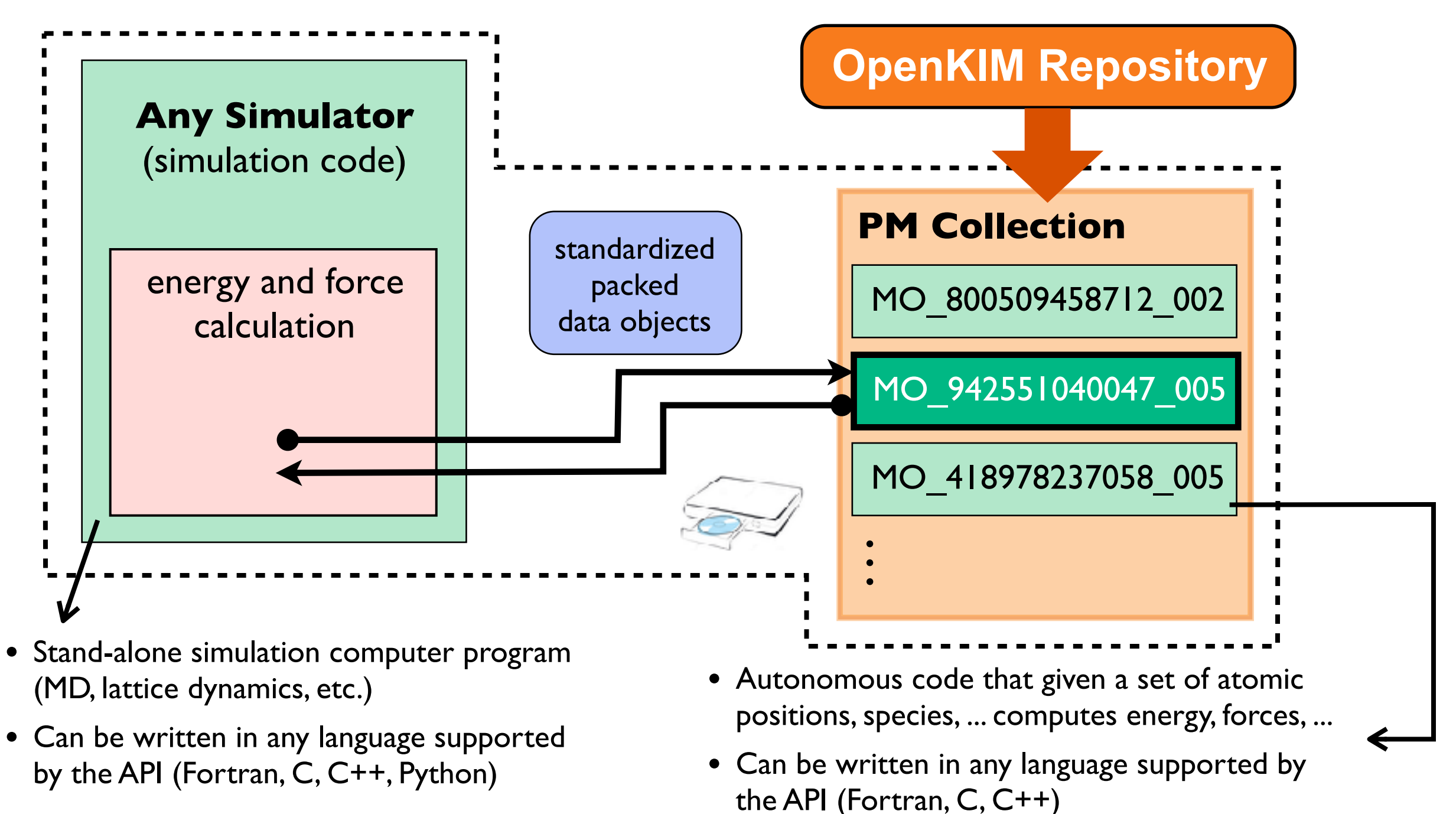

## KIM API — Simulator Models

- ‣ KIM Models employ the KIM Application Programming Interface (API).
	- Simulator Models (SMs) conform to the KIM API Simulator Model Interface (SMI)

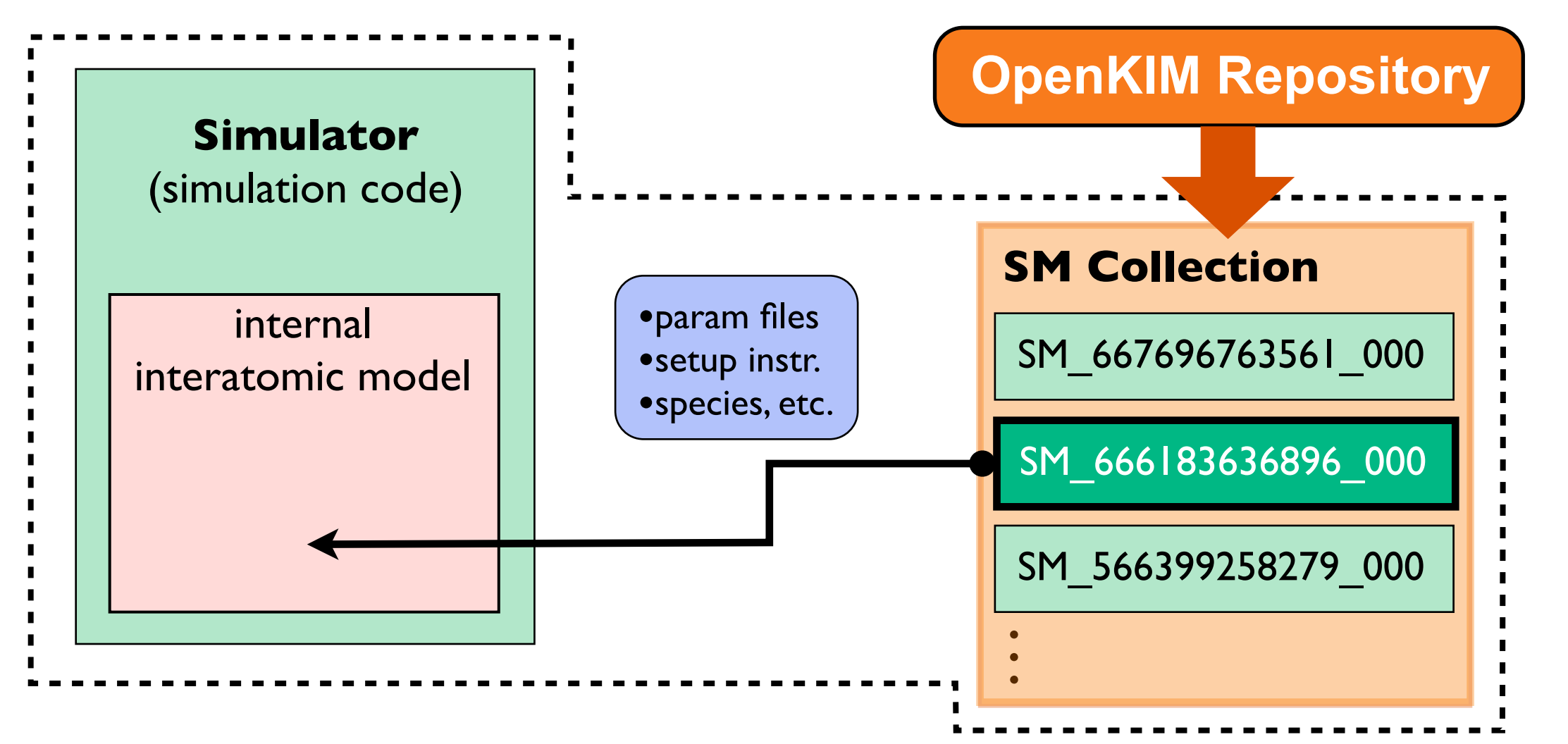

The KIM API v2 is designed with simplicity in mind and adheres to API best practices:

- Implementation hiding (pimpl idiom)
- Loose coupling
- Minimal-completeness
- Ease of use (discoverable,
	- consistent, orthogonal)
- Static factory methods
- Use of namespaces
- Const-correctness
- Avoid abbreviations

## KIM-Compliant Simulators

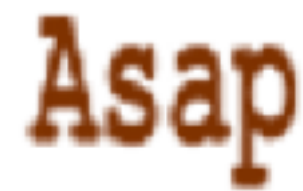

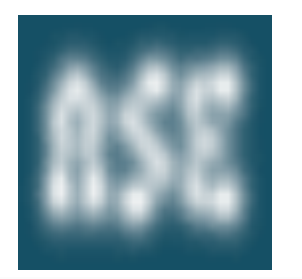

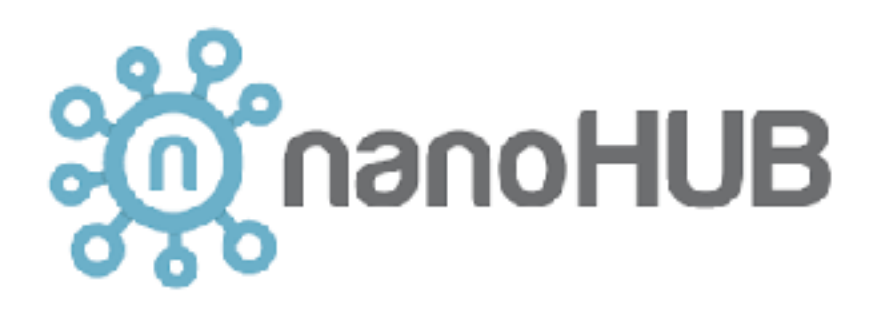

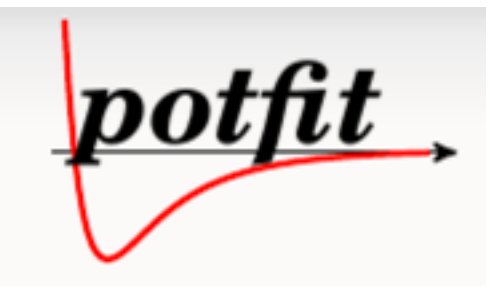

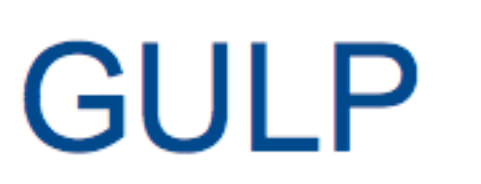

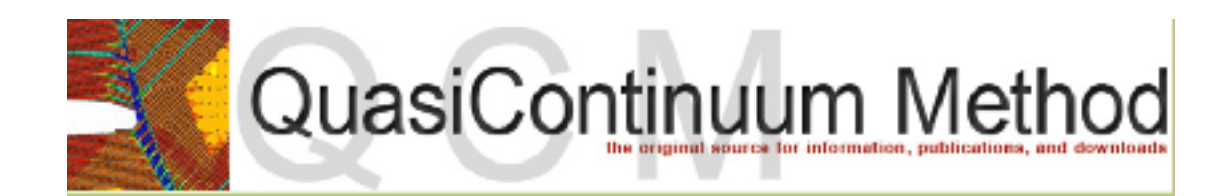

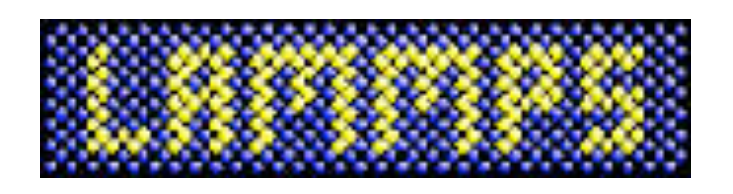

**DL POLY** 

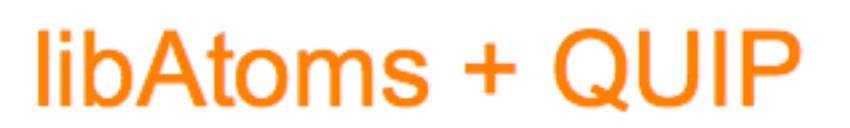

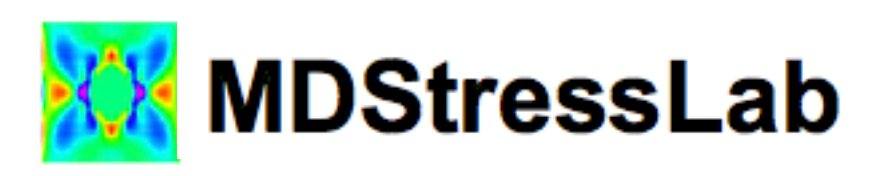

Ron Miller (Carleton University)

## Example: Using KIM PMs or SMs with LAMMPS

‣ Every KIM PM and SM is uniquely identified by a KIM ID:

EAM\_Dynamo\_ErcolessiAdams\_1994\_Al\_\_MO\_123629422045\_005

human-readable prefix Unique identifier (12 digit + 3 digit version)

- ‣ Using KIM PMs or SMs with LAMMPS is straightforward:
	- Install the KIM API from source or binary (packages available for Ubuntu, CentOS, Fedora, OpenSUSE, Homebrew).
	- Add the KIM Models that you want to use. (Binary packages have option to add all models.)
	- Replace native potential with kim commands to select a model based on its KIM ID:\*

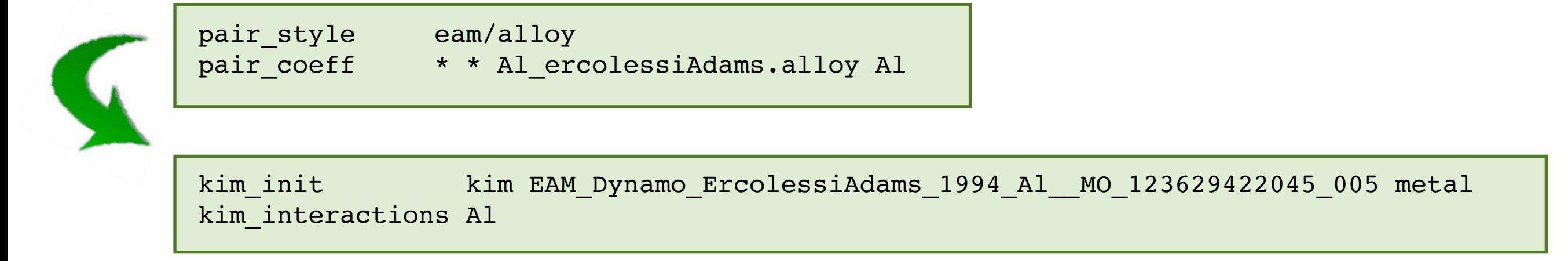

# Citing KIM Models (PMs and SMs)

‣ KIM is a member of DataCite and issues DOIs to content on openkim.org, which can be cited in publications:

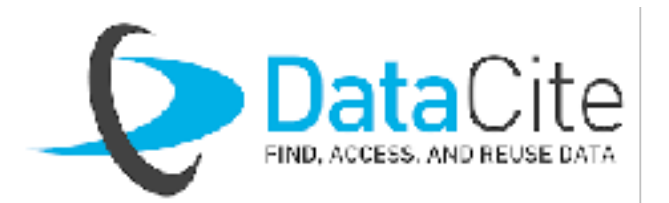

. . . the potential employed was Johnson's nearest-neighbor EAM potential [1] archived in OpenKIM [2–3].

### References

- 1. R. A. Johnson, "Analytic nearest-neighbor model for fcc metals", *Phys. Rev. B*, 37, 3924–3931, 1988.
- 2. R. S. Elliott, "EAM Potential (analytical nearest-neighbor) for Cu developed by Johnson (1988) v002", https://doi.org/10.25950/3ccd9f3b.
- 3. E. B. Tadmor, R. S. Elliott, J. P. Sethna, R. E. Miller and C. A. Becker, "The potential of automatic simulations and the Knowledgebase of Interatomic Models", *JOM*, **63**, 17, 2011.

The ability to cite a DOI and have access to the archived KIM PMs and SMs makes it possible to reproduce atomistic simulations.

# KIM Tests

- **Test:** A computer program that when coupled with a suitable Model generates one or more Predictions, each of which is associated with a specific KIM Property.
	- *• Test Types*
		- *- Test* (stand-alone test limited to a single case, or a parameter set to a driver)
		- *- Test Driver* + *Parameter Set* (can work with multiple conditions)

A Test can be a program or an input file to an installed Simulator (e.g. ASE, LAMMPS, ...)

- What constitutes a KIM Property?
	- An "ideal" physical property without reference to the algorithmic details of how it is computed (e.g. "melting temperature" as opposed to a specific approach for getting it).
	- A "canonical property", i.e. a basic atomistic property to which Models are often fitted and from which larger-scale behavior might be inferred.

#### Bulk - lattice constants - cohesive energy - elastic constants - surface energy - surface structure - gamma surface - grain boundary structure

- ...

#### Line

- dislocation core structure

- dislocation core energy
- Peierls barrier

#### - ...

### **Point**

- vacancy formation energy
- vacancy migration barrier

- ...

- .. **Wall** 

- phonon spectrum

# KIM Property Definition Format

‣ A Property Definition is stored in a subset of EDN format and contains an unordered set of three required key-value pairs followed by an arbitrary number of key-map pairs:

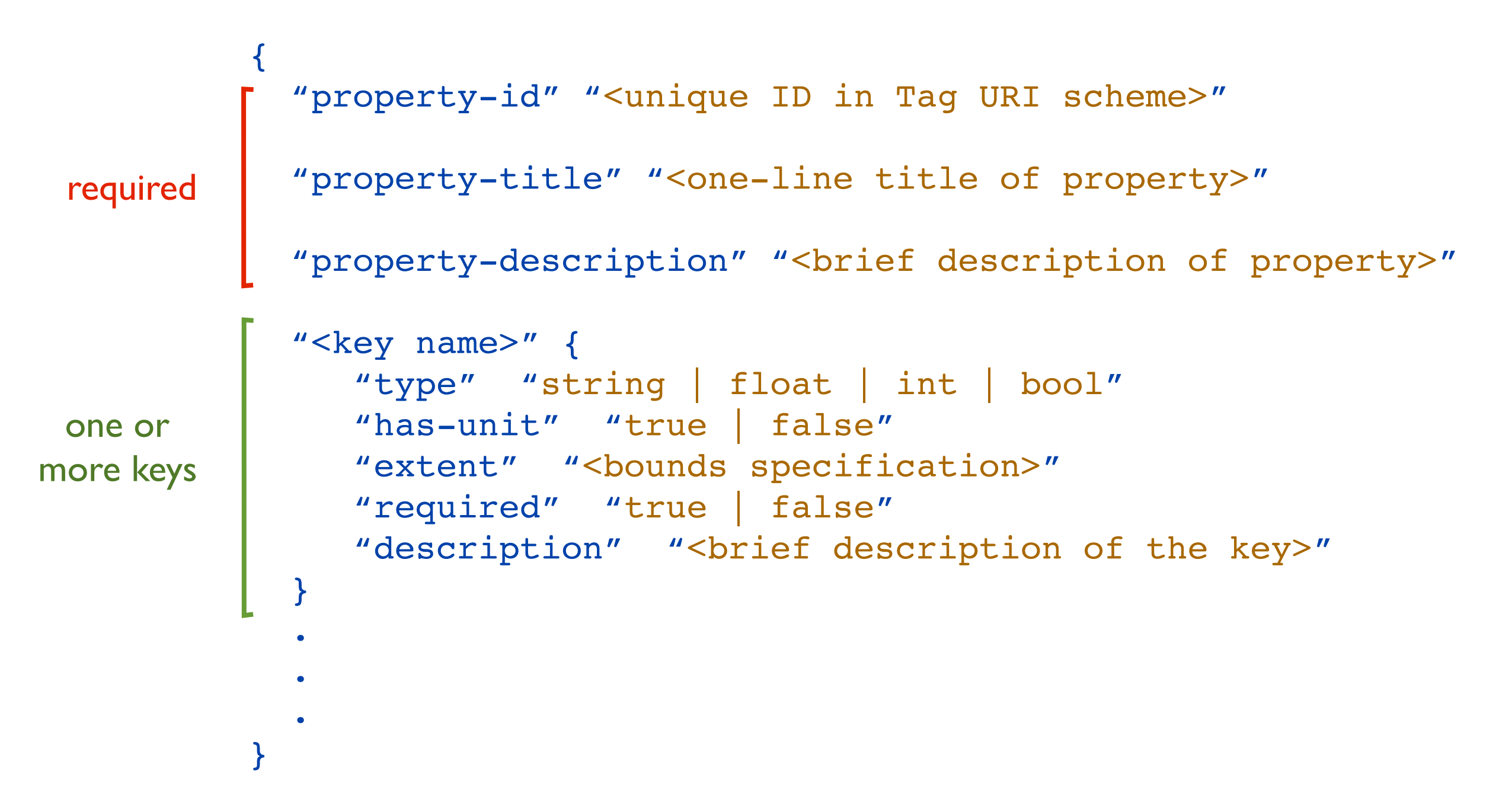

### Property Definition Example

### **monovacancy-formation-free-energy-crystal-npt**

host-short-name host-a host-b host-c host-alpha host-beta host-gamma host-space-group host-wyckoff-multiplicity host-wyckoff-coordinates host-wyckoff-species

host-temperature host-cauchy-stress

host-removed-atom

reservoir-short-name reservoir-a reservoir-b reservoir-c reservoir-alpha reservoir-beta reservoir-gamma reservoir-space-group reservoir-wyckoff-multiplicity reservoir-wyckoff-coordinates reservoir-wyckoff-species

reservoir-temperature reservoir-cauchy-stress

reservoir-cohesive-free-energy RESERVOIR CRYSTAL

HOST CRYSTAL

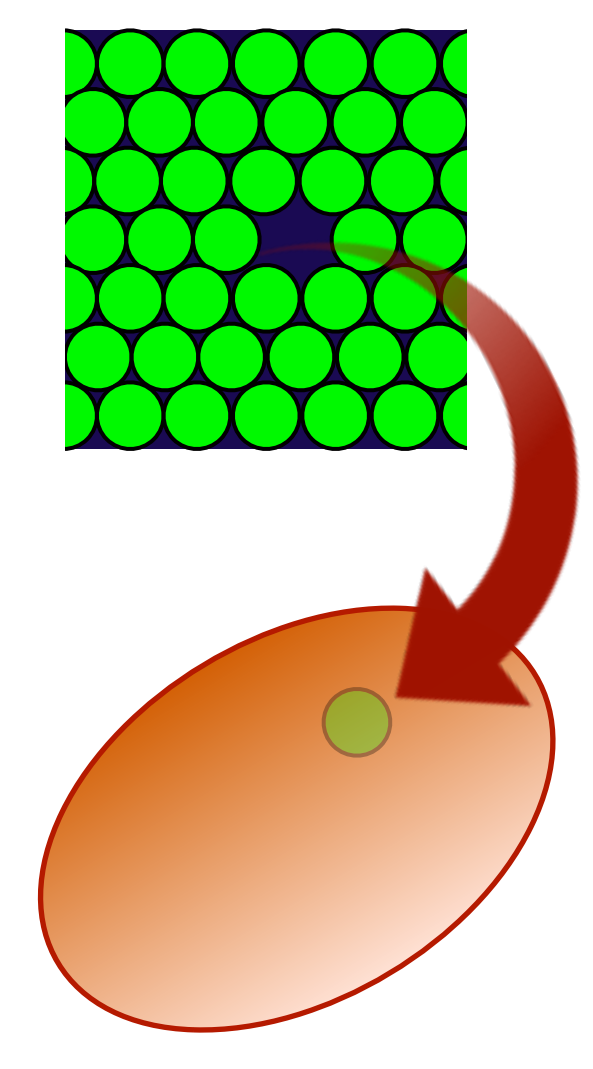

formation-free-energy

# Example of a Property Definition

### **monovacancy-formation-free-energy-crystal-npt**

- { "property-id" "tag:[staff@noreply.openkim.org](mailto:staff@noreply.openkim.org),2014-08-21:property/monovacancy-formation-..."
- "property-title" "Formation free energy of a monovacancy in a crystal at finite temperature and ..."
- "property-description" "Gibbs free energy of formation a monovacancy in a ..."

```
 "host-short-name" {
   "type" "string"
   "has-unit" false
   "extent" [":"]
   "required" false
   "description" "Short name describing the host crystal type (e.g. fcc, bcc, diamond)."
 }
 "host-a" \{ "type" "float"
  "has-unit" true
  "extent" []
   "required" true
   "description" "The average length of the host crystal unit cell vector <a>. The associated ..."
 }
...
```
### Property Instance

‣ A Property Instance is either a Prediction or Reference Data conforming to the specification in the associated Property Definition:

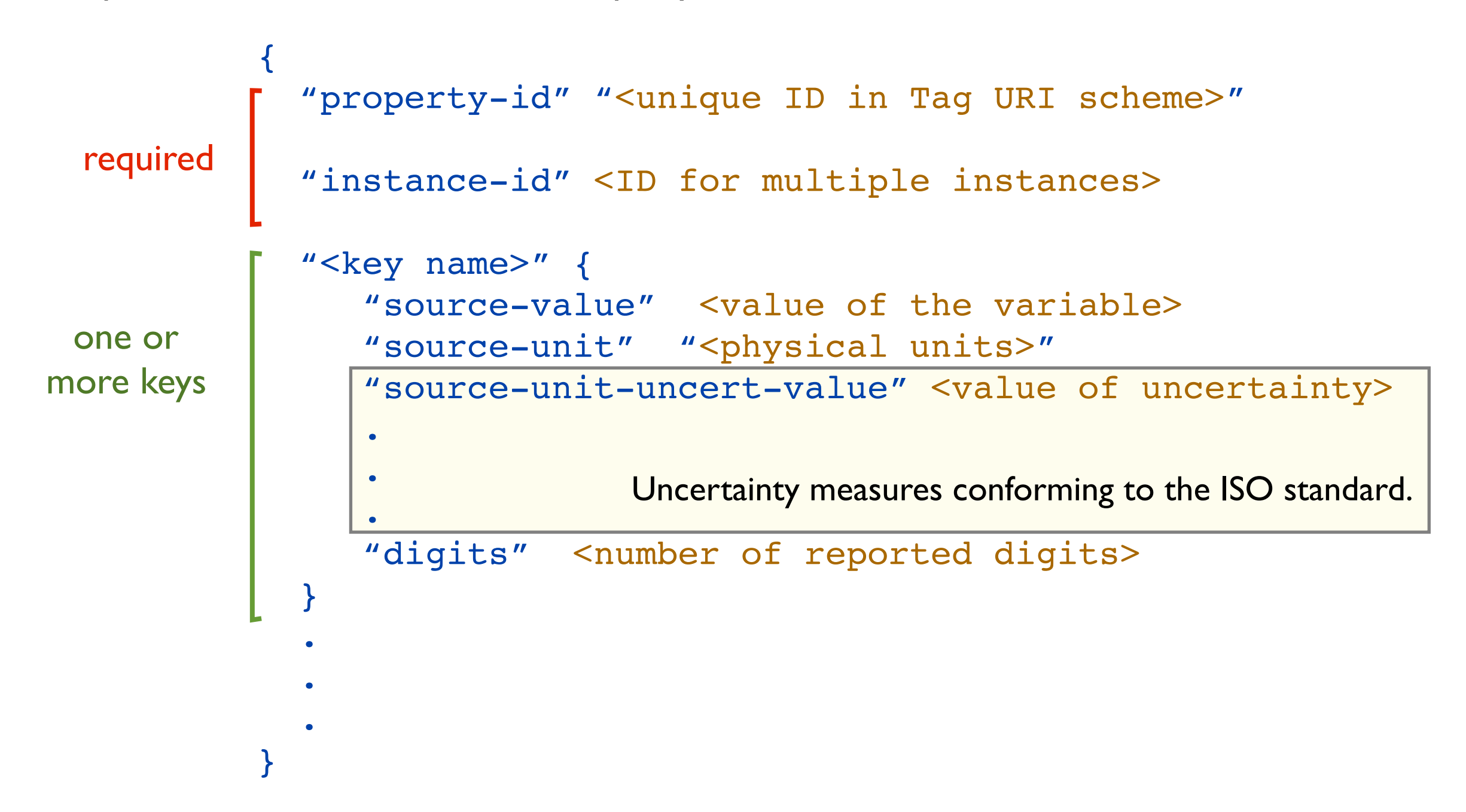

# Example of a Property Instance

### **monovacancy-formation-free-energy-crystal-npt**

```
{
  "property-id" "tag:staff@noreply.openkim.org,2014-08-21:property/monovacancy-formation-..."
  "instance-id" 1
  "host-short-name" {
    "source-value" [ "fcc" ] 
 }
  "host-a" {
    "source-value" 4.032 
    "source-unit" "angstrom"
    "digits" 5
 }
  "host-b" {
    "source-value" 4.032 
    "source-unit" "angstrom"
    "digits" 5
 }
  "host-c" {
    "source-value" 4.032 
   ...
}
```
# KIM Processing Pipeline: Test/VC-PM/SM Coupling

**Processing pipeline:** An automatic cloud-based system for generating results due to new *Test/VC* or *Portable/Simulator Model* upload or changes in the OpenKIM Repository:

• Detect viable Test-PM/SM couplings (VCs run with all PMs and SMs)

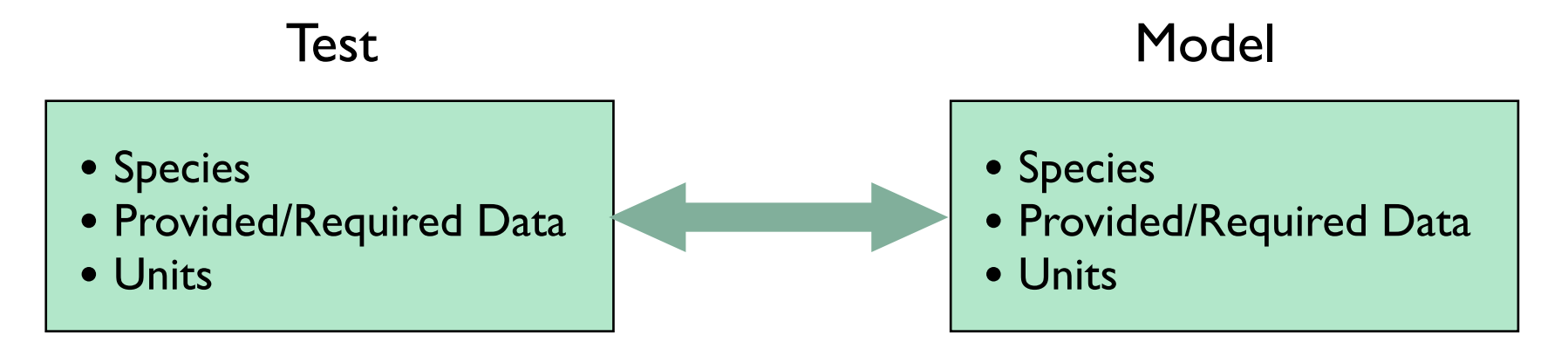

- Uses Celery (an asynchronous queuing system based on message passing) to assign tasks to virtual machine workers.
- Handles dependencies between Tests
- Coordinates with WebApp to Store Test and VC Results in the OpenKIM Repository
- Written in Python

## KIM Visualization

‣ KIM Visualizers are designed to display/analyze Test results (i.e. Property Instances) and are displayed on Model pages.

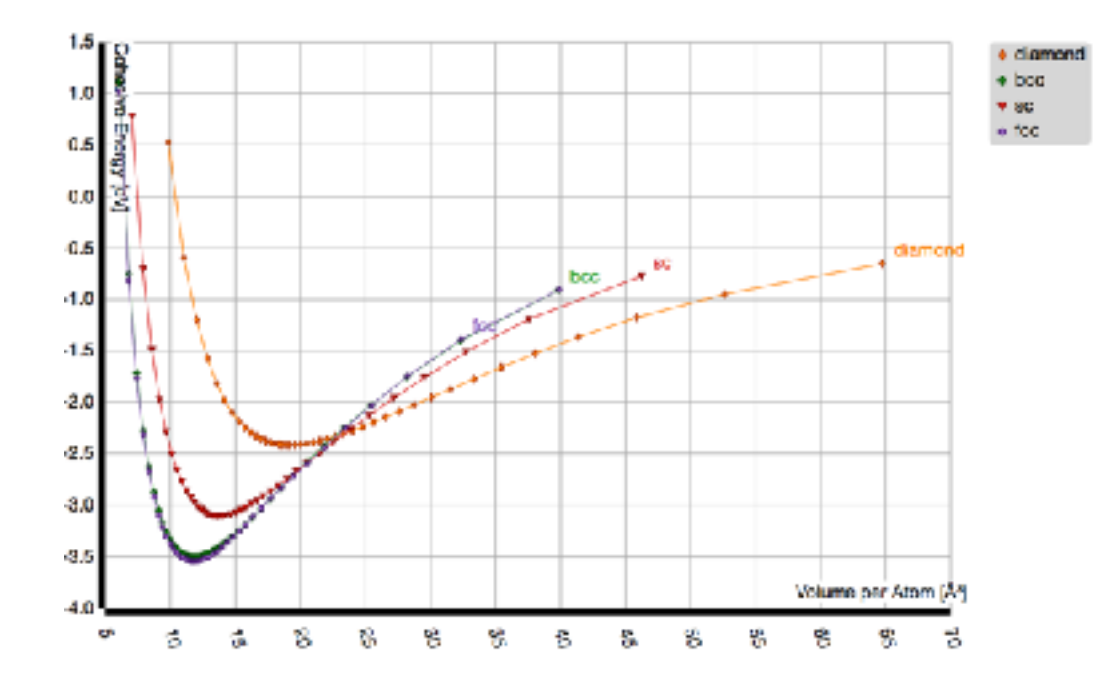

### Cohesive energy curve **FCC Lattice Constant**

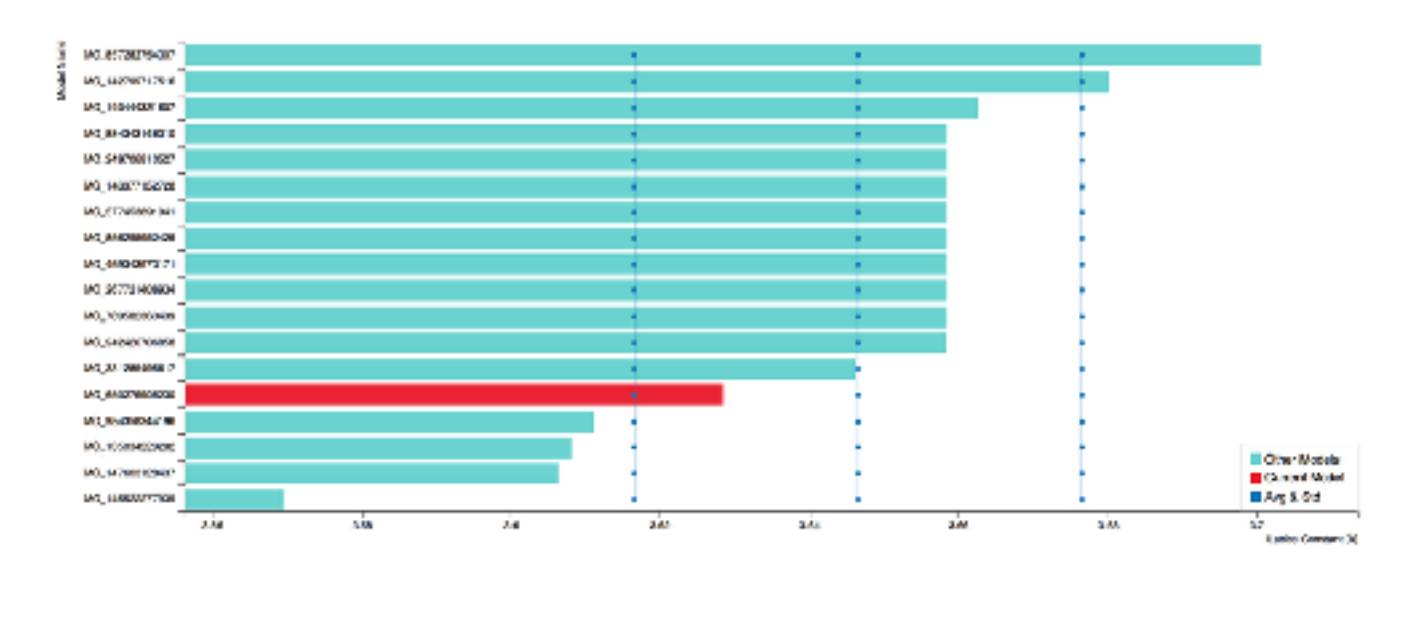

### KIM Visualizers work by

- querying openkim.org to obtain desired Test results (see [https://query.openkim.org/](https://query.openkim.org))
- plotting the results using Javascript libraries and templates developed in KIM

Follow the tutorials to adapt a visualizer to your own needs

![](_page_23_Figure_1.jpeg)

### $_{\rm Cu}$

![](_page_24_Picture_22.jpeg)

- $\bullet$
- 
- 

![](_page_24_Picture_23.jpeg)

#### KIM Items / Models / EAM\_NN\_Johnson\_1988\_Cu\_\_MO\_887933271505\_002

Jump to: Tests | Visualizers | Files | Wiki

![](_page_25_Picture_21.jpeg)

#### 4 EAM NN Johnson 1988 Cu. MO 887933271505 002

- Further down the model page for
- EAM\_NN\_Johnson\_1988\_Cu\_\_MO\_887933271505\_002

### <sup>o</sup> Verification Check Dashboard

#### (Click here to learn more about Verification Checks)

![](_page_26_Figure_5.jpeg)

- Further down the model page for
- EAM\_NN\_Johnson\_1988\_Cu\_\_MO\_887933271505\_002

#### **Cubic Crystal Basic Properties Table**

Species: Cu

![](_page_27_Picture_27.jpeg)

- Further down the model page for
- EAM\_NN\_Johnson\_1988\_Cu\_\_MO\_887933271505\_002  $\bullet$

### $^{\circ}$  Tests

![](_page_28_Picture_42.jpeg)

- Further down the model page for
- EAM\_NN\_Johnson\_1988\_Cu\_\_MO\_887933271505\_002

### $^{\circ}$  Tests

#### ElasticConstantsCubic\_TD\_011862047401\_004

Computes the cubic elastic constants for some common crystal types (fcc, bcc, sc) by calculating the hessian of the energy density with respect to strain. An estimate of the error associated with the numerical differentiation performed is reported.

![](_page_29_Picture_74.jpeg)

linstance-id: 1

laothermal elastic constants for a cubic crystal at constant temperature and stress (For more information, see the property definition elastic-constants-isothermal-cubic-crystal-npt)

Crystal type = ["sc"]

 $a = 2.37244981527$  angstrom  $Species = ['Cu"]$ Basis atom coordinates =  $[0.0 0.0 0.0]$ 

Temperature =  $0 K$ Cauchy stress = [000000] GPa

 $c11 = 270.8472531475441$  GPa c12 = 24.49961658139509 GPa c44 = -17.585430393063543 GPa Elastic constants (note that c44 is negative indicating the sc structure is unstable).

- Further down the model page for
- EAM\_NN\_Johnson\_1988\_Cu\_\_MO\_887933271505\_002
- 

### <sup>o</sup> Visualizers (in-page)

#### Cohesive Energy Graph

This graph shows the cohesive energy versus volume-per-atom for the current mode for four mono-atomic cubic phases (body-centered cubic (bcc), face-centered cubic (fcc), simple cubic (sc), and diamond). The curve with the lowest minimum is the ground state of the crystal if stable. (The crystal structure is enforced in these calculations, so the phase may not be stable.) Graphs are generated for each species supported by the model.

![](_page_30_Figure_7.jpeg)

#### **Diamond Lattice Constant**

This bar chart plot shows the mono-atomic face-centered diamond lattice constant predicted by the current model (shown in the unique color) compared with the predictions for all other models in the OpenKIM Repository that support the species. The vertical bars show the average and standard deviation (one sigma) bounds for all model predictions. Graphs are generated for each species supported by the model.

![](_page_30_Figure_10.jpeg)

Click on any thumbnail to get a full size image.

![](_page_31_Figure_1.jpeg)

- Further down the model page for
- EAM\_NN\_Johnson\_1988\_Cu\_\_MO\_887933271505\_002

### $^{\circ}$  Wiki

### Description

This Model implements the potential developed by R.A. Johnson for foo metals as described in the reference above (see Source Citations). In particular, this model is applied to copper (Cu).

### Parameters

Symbols (matching the reference):

 $r_e, \phi_e, \gamma, f_e, \beta, E_e, \alpha, \rho_e,$ 

Corresponding variables in code:

JEAM\_RO, JEAM\_PHIO, JEAM\_GAM, JEAM\_GO, JEAM\_BET, JEAM\_EC, JEAM\_ALF, JEAM\_RHOO, where the prefix JEAM emphasizes the fact that each variable corresponds to the "Johnson Embedded Atom Potential".

Warning: The model uses other parameters DIM, SPECCODE and MODEL CUTOFF denoting the dimensionality of the space (3 by default), the number of species (1, by default) and the cut-off radius (3.5 Angstrom by default), respectively. Default values have been hardcoded and, in principle, they should not be modified.

### Details

The total potential energy of a system of  $N$  atoms is assumed to take the form  $E=\sum_{i=1}^N E_i$ , such that

$$
E_i = \sum_{i=1}^N \left[ F(p_i) + \frac{1}{2} \sum_{j=1}^m \phi(r_{ij}) \right],
$$

and

where  $E_i$  denotes the energy per atom i,  $F(\rho_i)$  is the embedding function contribution,  $\frac{1}{2}\sum_{j=1}^n \phi(r_{ij})$  is the two-body contribution to the energy,  $\rho_i$ stands for the electron density at atom i, and  $f(r_{ij})$  is the atomic electron density of atom j as a function of the distance from its center  $r_{ij}$ , while j is one of the  $m$  neighbors of the atom  $i$ .

 $\rho_i = \sum_{i=1}^{m} f(r_{ij}),$ 

...

# Current Status (June 28, 2019)

![](_page_33_Figure_1.jpeg)

### **Software supporting KIM API:**

ASAP, ASE, DL\_POLY, GULP, LAMMPS, libAtoms/QUIP, nanoHUB, Potfit, Quasicontinuum, MDStressLab

# OpenKIM.org

![](_page_34_Figure_1.jpeg)

# <https://openkim.org>

### Summary

![](_page_35_Picture_1.jpeg)

KIM provides archival permanent storage of interatomic models, tests, and reference data with known provenance.

![](_page_35_Picture_3.jpeg)

All KIM content is citable using issued DOIs. This makes it possible to reproduce simulation results in the future.

![](_page_35_Picture_5.jpeg)

KIM Portable Models stored in the OpenKIM Repository conform to an API that allows them to run seamlessly with any KIM-compliant simulation code.

![](_page_35_Figure_7.jpeg)

Models are tested against a user-extendible set of calculations for well-defined material properties and verified for coding integrity using an automated processing pipeline.

![](_page_35_Figure_9.jpeg)

Machine learning based tools for assessing interatomic model transferability and topology based uncertainty quantification tools are in development.